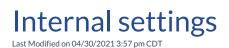

Video Length: 3:29

## Video Description:

Learn about the internal settings of ConnectBooster and how to best utilize the internal notifications.

You can also review our support documentation on this topic below:

- Internal Users
- Internal User Profiles & Subscriptions
- Notifications

\*Hearing impaired? Turn on the auto-generated subtitles available in the video Settings.